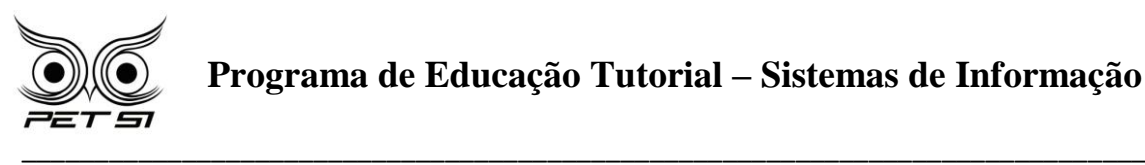

# **I BXComp**

#### **1º Campeonato de Programação para Calouros do Curso de Sistemas de Informação 2011**

# **Primeira Etapa – Desafio 1**

### **Desafio dos Bits Trocados**

As Ilhas Weblands formam um reino independente nos mares do Pacífico. Como é um reino recente, a sociedade é muito influenciada pela informática. A moeda oficial é o Bit; existem notas de B\$ 50,00, B\$10,00, B\$5,00 e B\$1,00. Você foi contratado(a) para ajudar na programação dos caixas automáticos de um grande banco das Ilhas Weblands.

### **Tarefa**

Os caixas eletrônicos das Ilhas Weblands operam com todos os tipos de notas disponíveis, mantendo um estoque de cédulas para cada valor (B\$ 50,00, B\$10,00, B\$5,00 e B\$1,00). Os clientes do banco utilizam os caixas eletrônicos para efetuar retiradas de um certo número inteiro de Bits.

Sua tarefa é escrever um programa que, dado o valor de Bits desejado pelo cliente, determine o número de cada uma das notas necessário para totalizar esse valor, de modo a minimizar a quantidade de cédulas entregues. Por exemplo, se o cliente deseja retirar B\$50,00, basta entregar uma única nota de cinquenta Bits. Se o cliente deseja retirar B\$72,00, é necessário entregar uma nota de B\$50,00, duas de B\$10,00 e duas de B\$1,00.

### **Entrada**

A entrada é composta de vários conjuntos de teste. Cada conjunto de teste é composto por uma única linha, que contém um número inteiro positivo V, que indica o valor solicitado pelo cliente. O final da entrada é indicado por V = 0.

### **Exemplo de Entrada**

1 72  $\Omega$ 

### **Saída**

Para cada conjunto de teste da entrada seu programa deve produzir três linhas na saída. A primeira linha deve conter um identificador do conjunto de teste, no formato

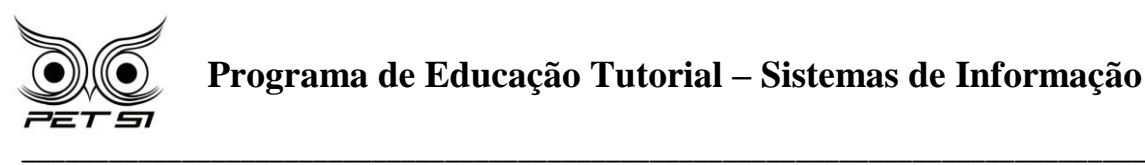

"Teste n", onde n é numerado a partir de 1. Na segunda linha devem aparecer quatro inteiros I, J, K e L que representam o resultado encontrado pelo seu programa: I indica o número de cédulas de B\$50,00, J indica o número de cédulas de B\$10,00, K indica o número de cédulas de B\$5,00 e L indica o número de cédulas de B\$1,00. A terceira linha deve ser deixada em branco. A grafia mostrada no Exemplo de Saída, abaixo, deve ser seguida rigorosamente.

## **Exemplo de Saída**

Teste 1 0 0 0 1

Teste 2 1 2 0 2

(esta saída corresponde ao exemplo de entrada acima)

# **Restrições**

0 ≤ V ≤ 10000 (V= 0 apenas para indicar o fim da entrada)